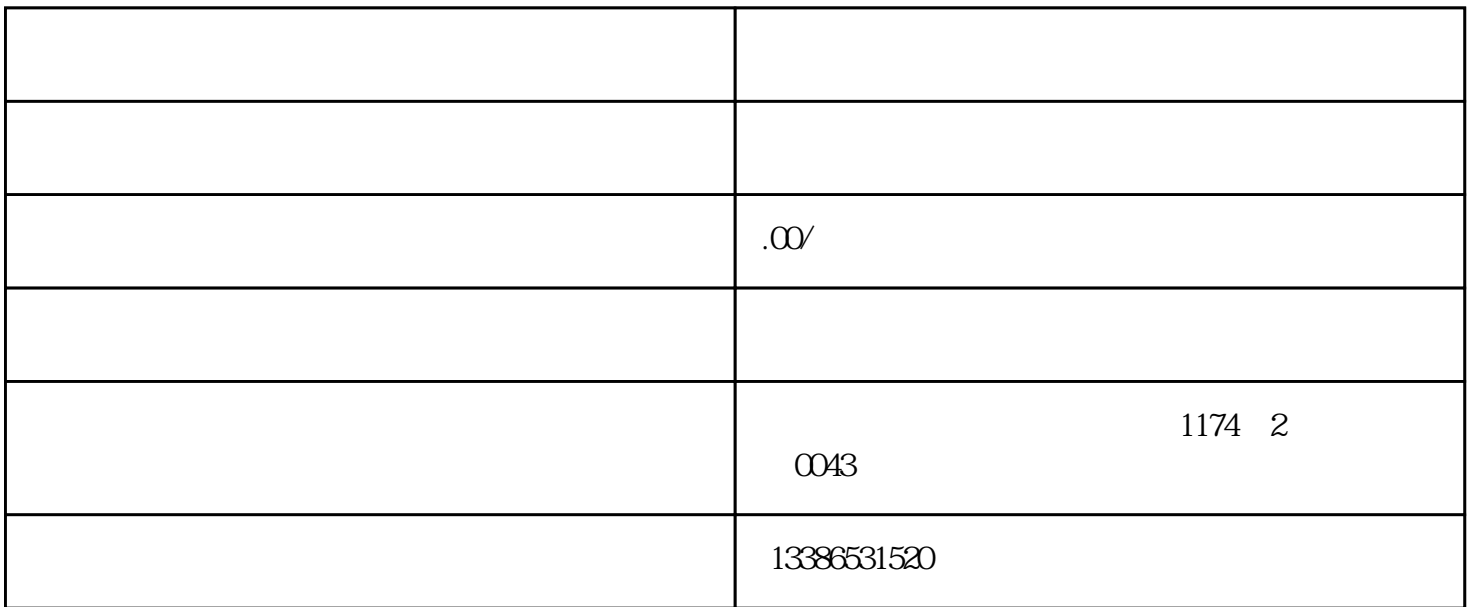

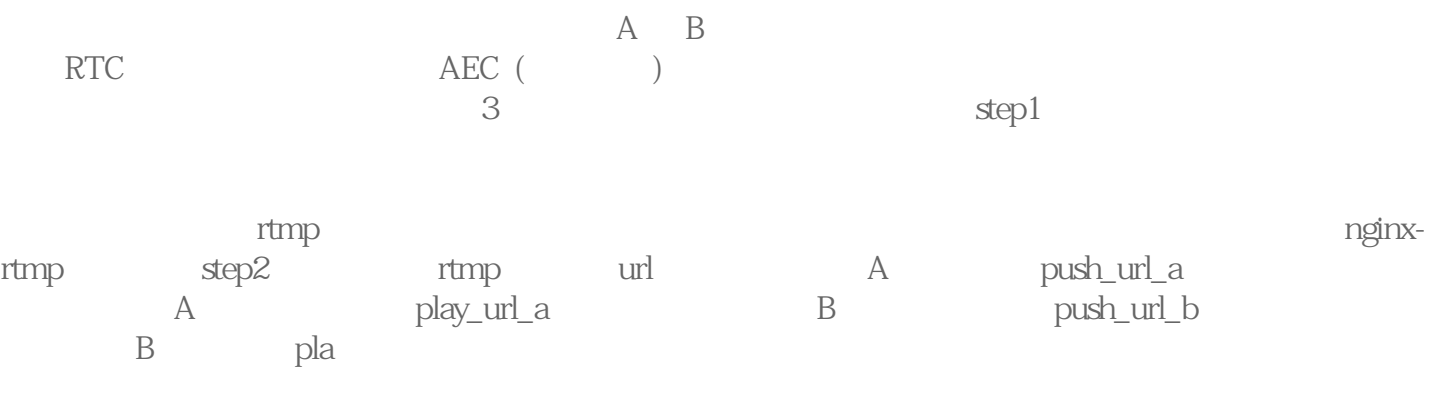

y\_url\_b; step3: A < live-pusher> mode RTC url and push\_url\_a step4: A <liveplayer> mode RTC src play\_url\_b step5:

B <live-pusher> mode RTC url push\_url\_b step 6:B端添加一个 <live-player> 标签,指定 mode 为 RTC,并将 src 输定设定为 play\_url\_a。  $\frac{1}{1}$ 

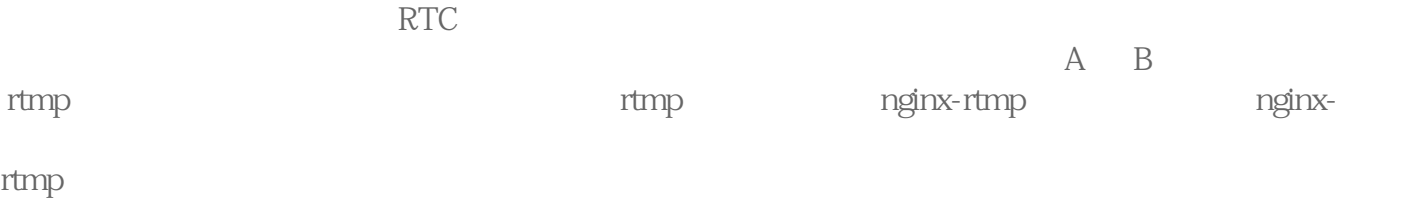

RTC <live-player>  $url 2$ 很卡应该如何处理?小程序的 RTC 模式主要用于视频通话,由于这类场景以交流为重,所以小程序